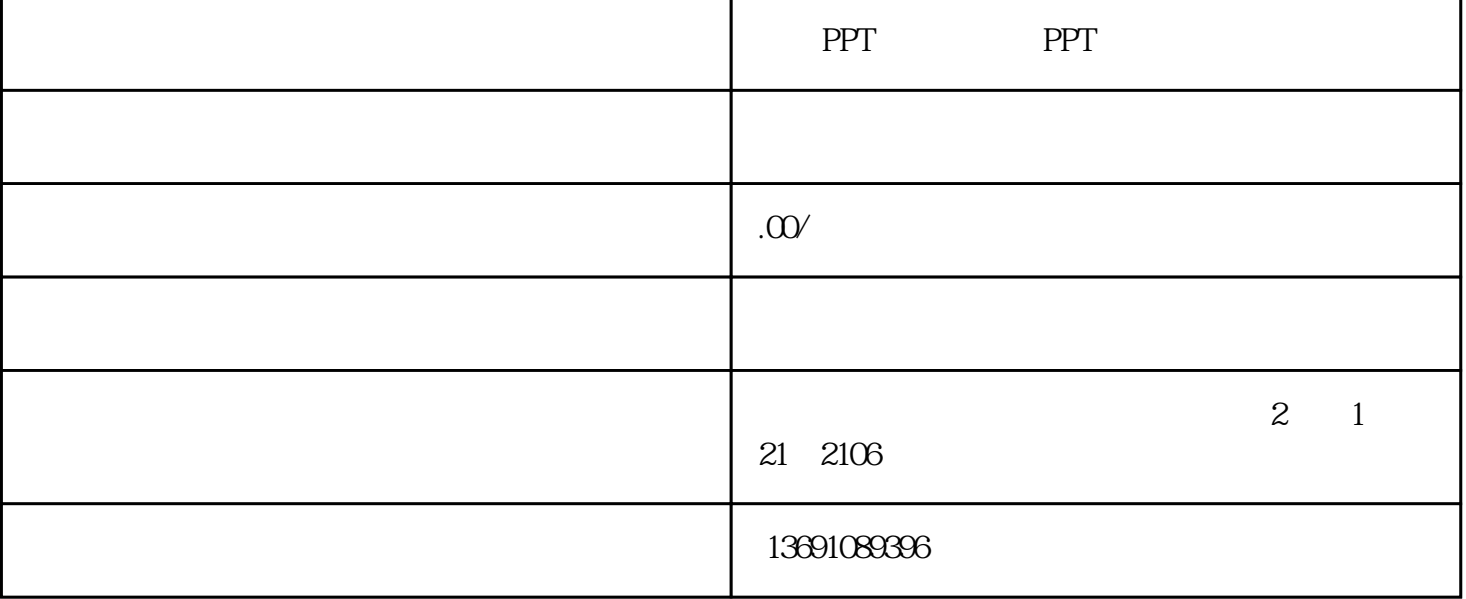

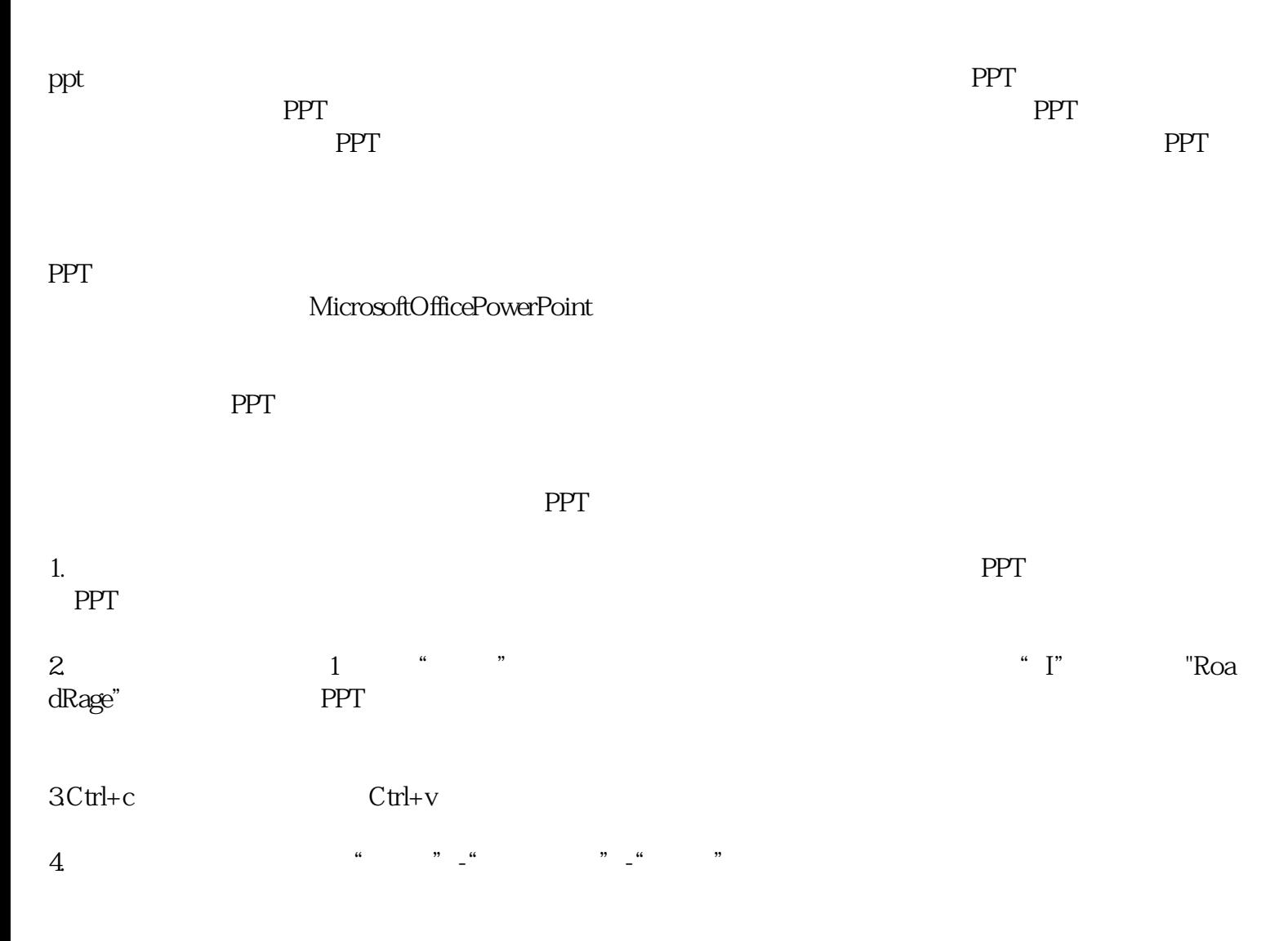

QQ:1329316902

 $3.$  ${\rm QQ}$ 

格中,您必须详细填写好PPT类型、应用场景、提供素材、交稿时间等相关要求,方便我们了解您的需  $2$  QQ superior  $\Box$ 

(3)8年设计经验,职业设计师制作,保证质量。 4 3  $5$ 

 $1 - 3$ 

 $\overline{\mathbf{2}}$ 

7.先选中下面的形状再选中四个数字,然后用"合并形状"中的"剪除",就得到了文字镂空的效果。

 $\frac{1}{2}$  and  $\frac{1}{2}$  and  $\frac{1}{2}$  a  $6.$ 

1.

zmcf8866